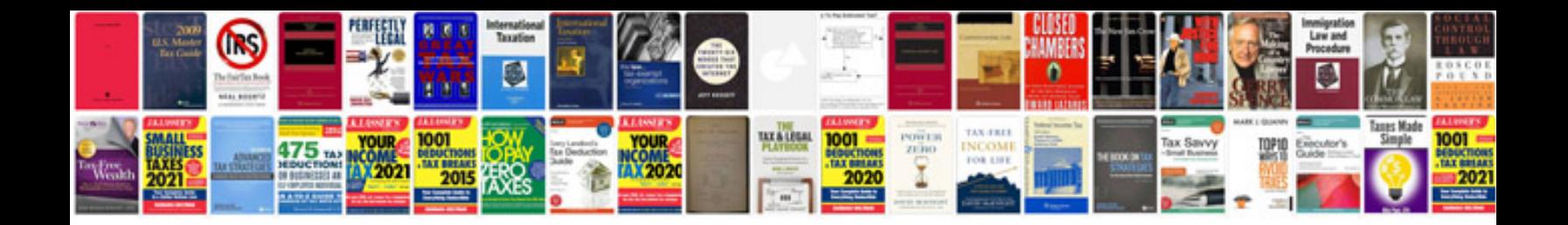

**Doctors notes template word**

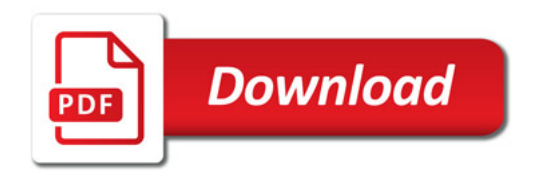

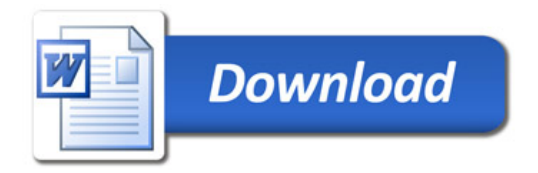